【キャンペーン参加全店舗を確認したい場合】

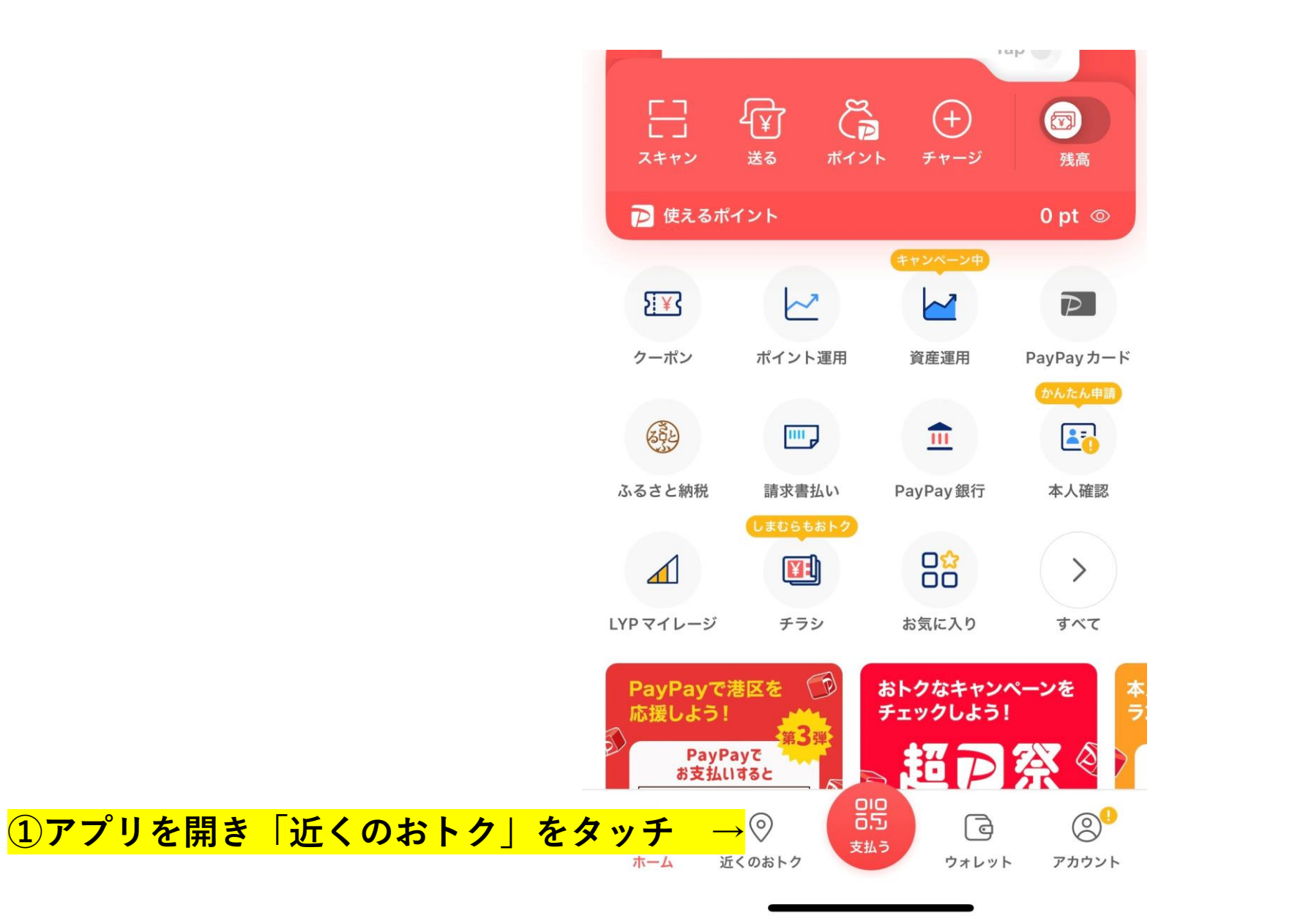

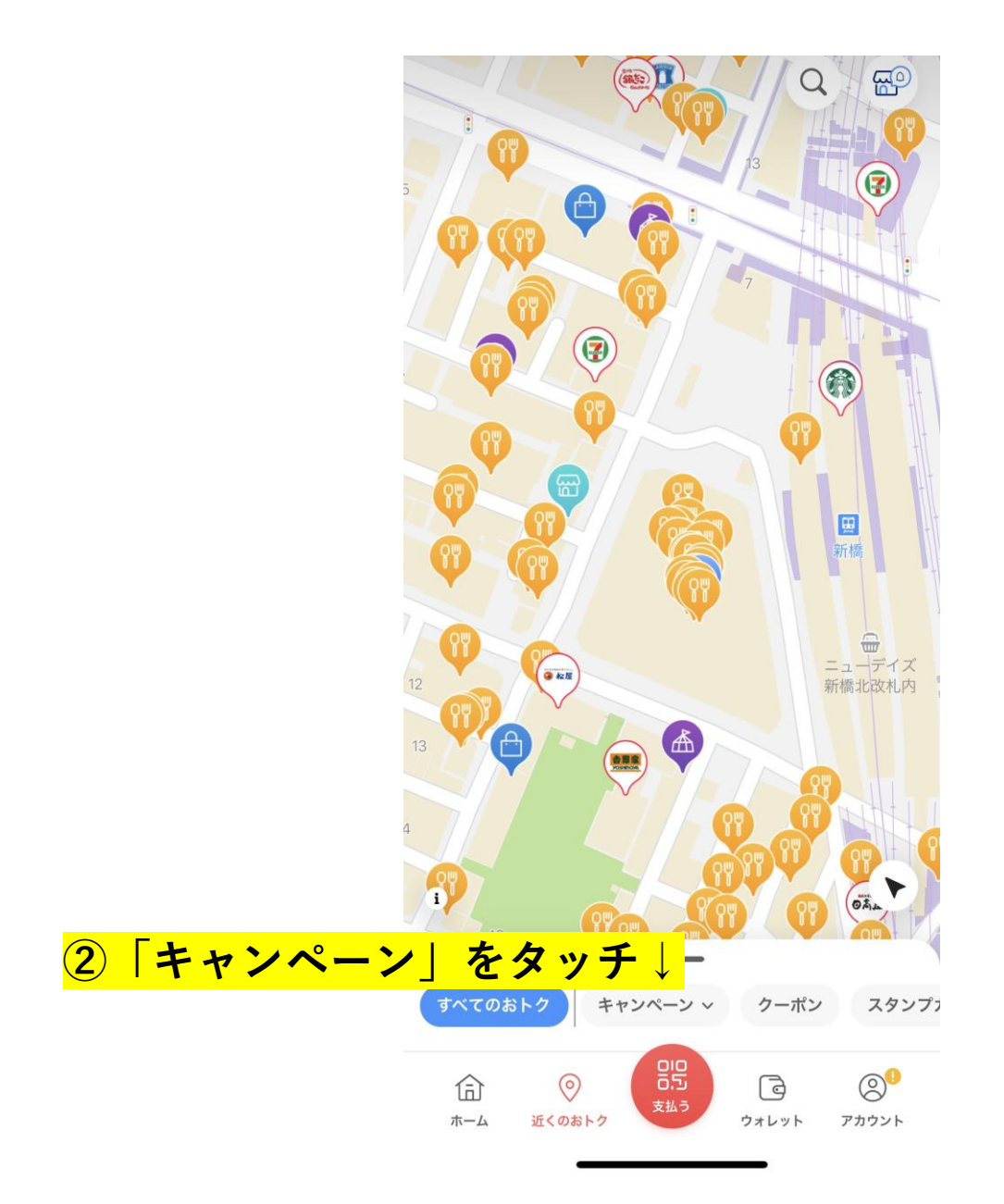

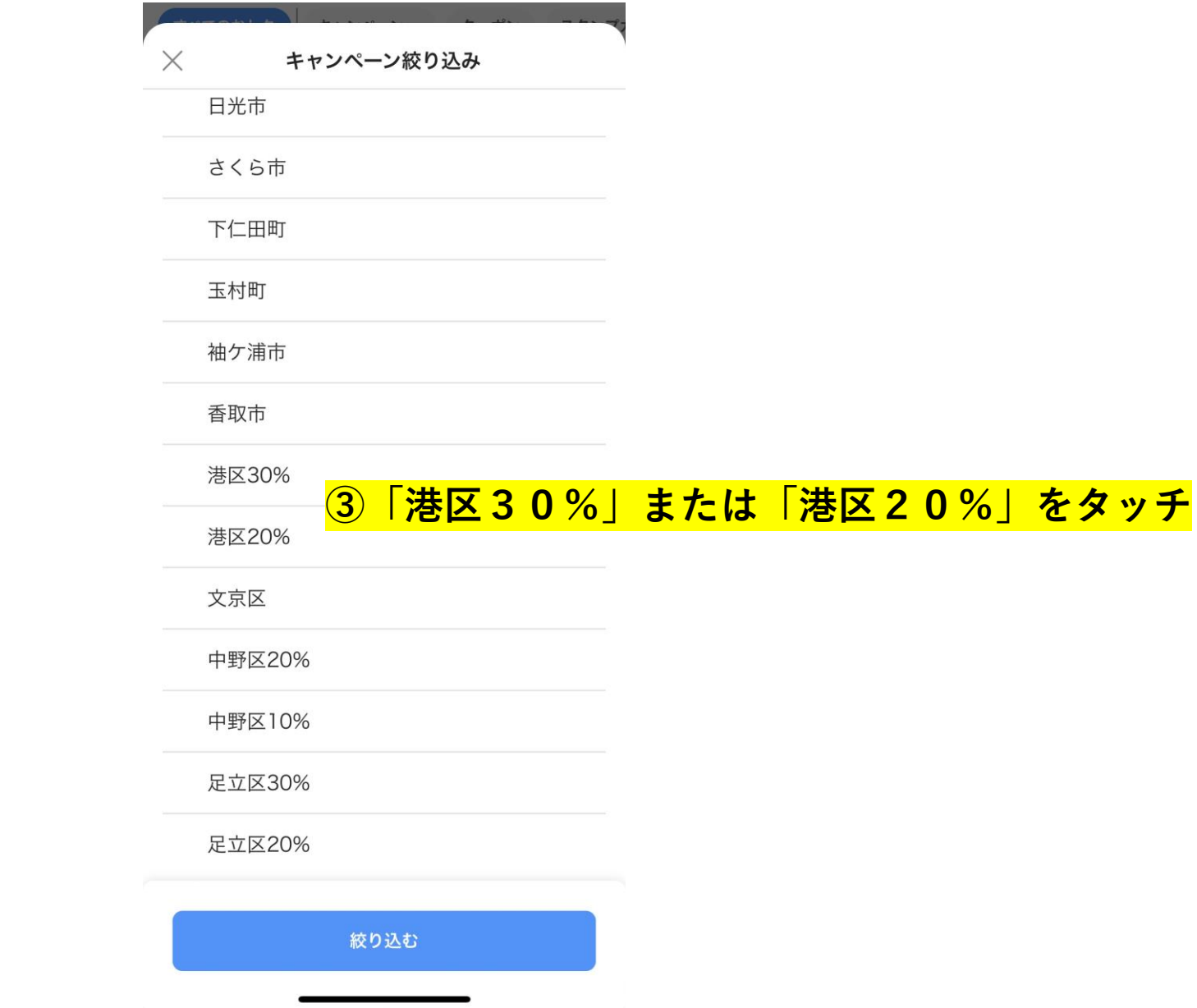

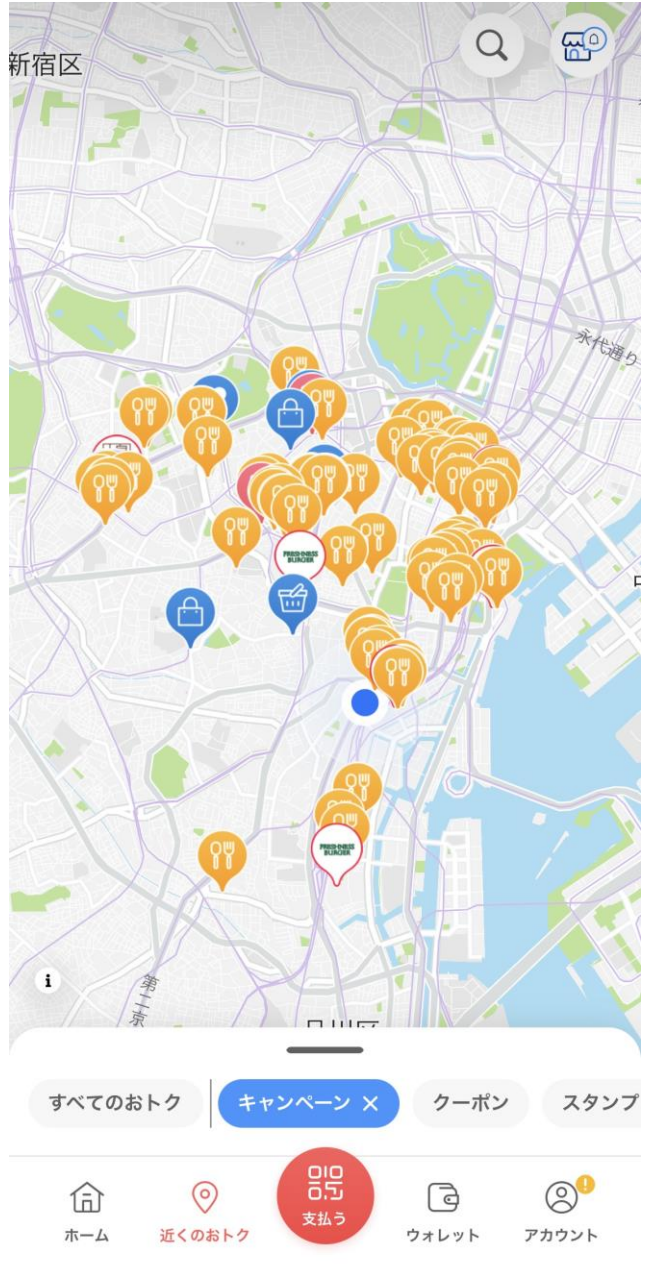

## **④港区全域が収まるように地図を縮小する。**

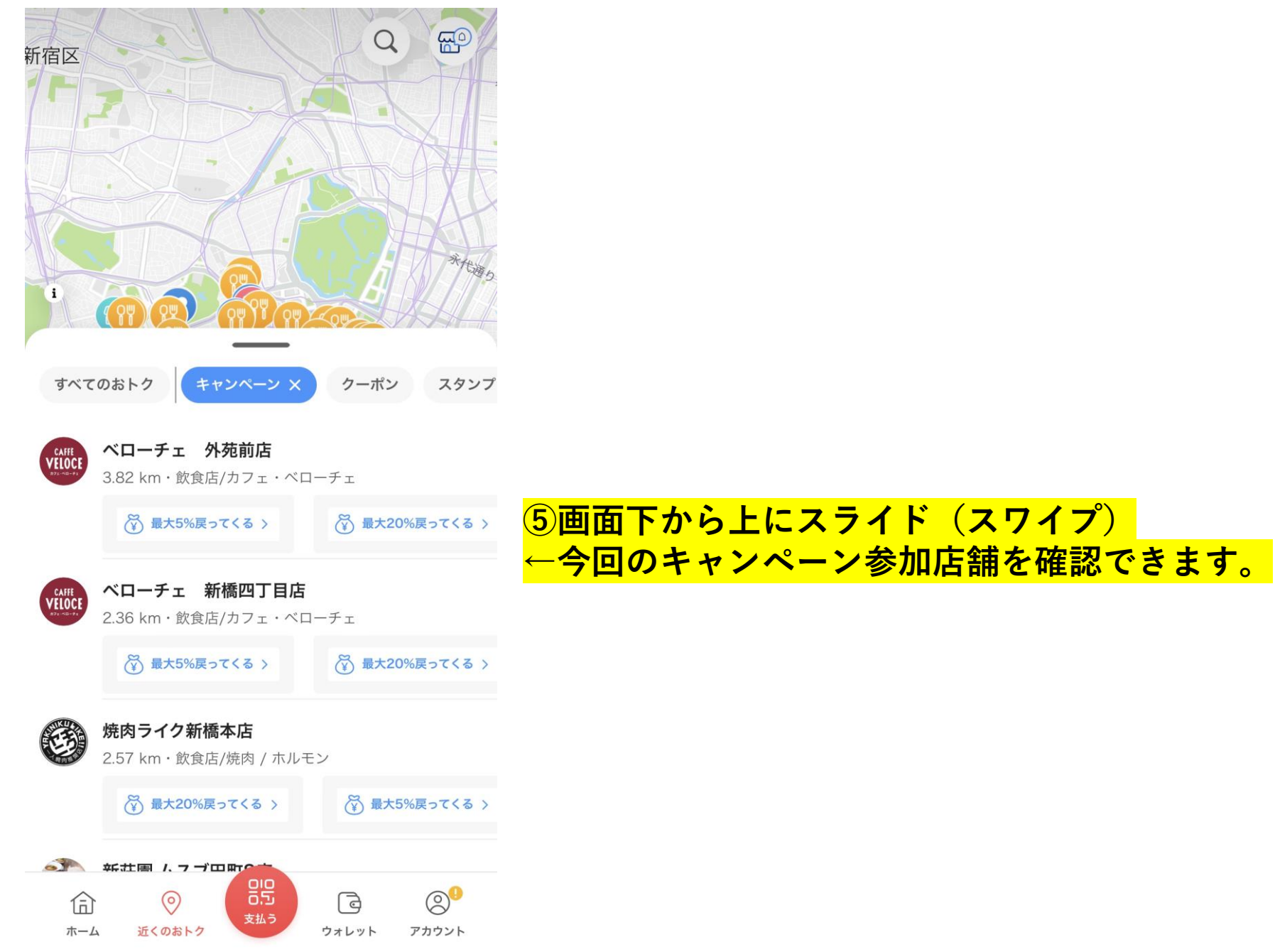